## Q5. I was instructed to move expenses off an award, but the Non-Salary Cost Transfer (NSCT) gives me a "date out of bounds" error. How do I fix this?

To request moving expenses off an award:

- 1. Submit a ServiceNow ticket via email to <a href="mailto:SPAOutreach@utsouthwestern.edu">SPAOutreach@utsouthwestern.edu</a>
- 2. Enter the subject line as, "To SPA Award Maintenance Team NSCT Override"
- 3. Include the NSCT form # and explanation of request for override.

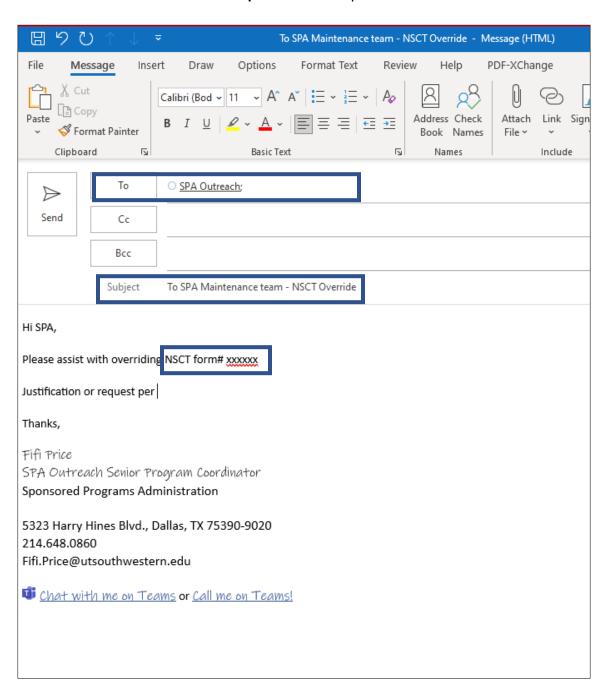